## **Available function list for each compatible device**

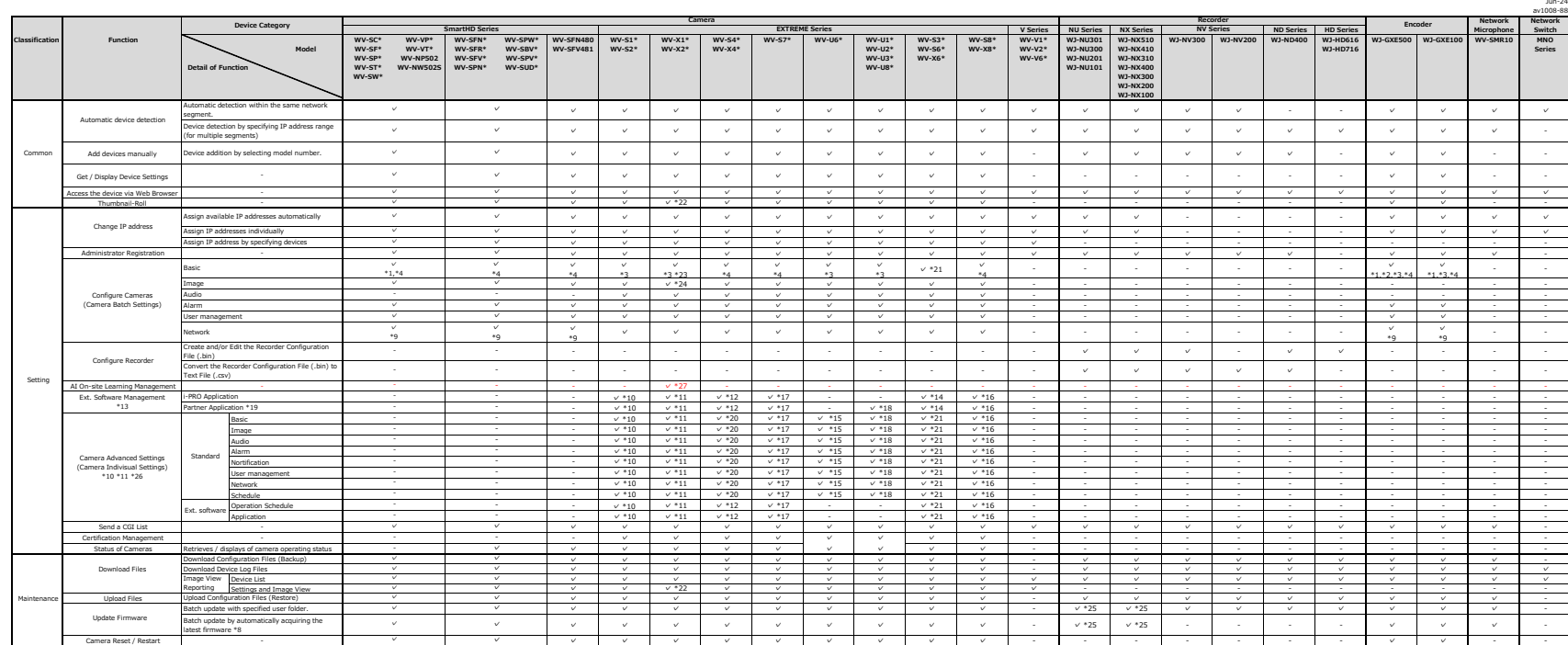

The following models are not supported. For these models, piease use PSSCT (Panasonic Security System Configuration Tool) V7.x.<br>Camera : WY-WE28 ,WY-WE302,WY-WE24",WY-NP304,WY-NP100\*,WY-NS202A,WV-NS9\*\*,WJ-NT304,WJ-NT314,WJ

\*1: "Camera title position" setting is not supported.<br>\*3: "Upside-down" setting is not supported.<br>\*4: "Image rotation" setting is not supported.<br>\*4: "Image rotation" setting is not supported.<br>\*9: "QoS" setting is not suppo

"10: You can bunch to "Canna Advental Setting" function by thumbesi mean. This function space of the following models (Firmware version 1.1) or later required).<br>"We also must be the setting of the cannot in the Valeration

- Listen and materials (Control Mexicos) and the Control of Mexicos Control of the Schwarz Control of Mexicos<br>15. You can be achieve Schwarz Settings (Control of Mexicos) and the SSS (22), Why SSS (24), The West Disc (Co<br>-

"18: Yax an launch the "Genera Advanced Setting" includes the West West Project and West West West 2014, WY-U2332LA, WY-U2332LA, WY-U234CA, WY-U234CA, WY-U234CA, WY-U234CA, WY-U234CA, WY-U234CA, WY-U234CA, WY-U234CA, WY-U2

- W-V-1560-V1, W-V-22509-V1, W-V-25500-V2, W-V-2560-V1, W-V-2750-V1, W-V-2550-V1, W-V-2250-V1, W-V-2550-V2, W-V-2550-V1, W-V-2550-V1, W-V-2550-V1, W-V-2550-V1, W-V-2550-V1, W-V-2550-V1, W-V-2550-V1, W-V-2550-V1, W-V-2550-V

\*27 You can launch the "A1 On-site Learning Management" from Main screen menu. This function supports the following models.<br>- WV-X15700-V2L,WV-X22700-V2L,WV-X25700-V2L,WV-X15600-V2L,WV-X2600-V2L,WV-X25600-V2L,WV-X3100-V3L,